# Building Java Programs

Chapter 9

Lecture 9-2: Interacting with the Superclass (super);

Discussion of Homework 9: Critters

reading: 9.2

# Calling overridden methods

Subclasses can call overridden methods with super

```
super.method(parameters)
```

• Example:

```
public class LegalSecretary extends Secretary {
    public double getSalary() {
        double baseSalary = super.getSalary();
        return baseSalary + 5000.0;
    }
    ...
}
```

### Inheritance and constructors

- Imagine that we want to give employees more vacation days the longer they've been with the company.
  - For each year worked, we'll award 2 additional vacation days.
  - When an Employee object is constructed, we'll pass in the number of years the person has been with the company.
  - This will require us to modify our Employee class and add some new state and behavior.

• Exercise: Make necessary modifications to the Employee class.

# Modified Employee class

```
public class Employee {
    private int years;
    public Employee(int initialYears) {
        years = initialYears;
    public int getHours() {
        return 40;
    public double getSalary() {
        return 50000.0;
    public int getVacationDays() {
        return 10 + 2 * years;
    public String getVacationForm() {
        return "yellow";
```

### Problem with constructors

 Now that we've added the constructor to the Employee class, our subclasses do not compile. The error:

```
Lawyer.java:2: cannot find symbol
symbol : constructor Employee()
location: class Employee
public class Lawyer extends Employee {
```

- The short explanation: Once we write a constructor (that requires parameters) in the superclass, we must now write constructors for our employee subclasses as well.
- The long explanation: (next slide)

# The detailed explanation

- Constructors are not inherited.
  - Subclasses don't inherit the Employee (int) constructor.
  - Subclasses receive a default constructor that contains:

- But our Employee(int) replaces the default Employee().
  - The subclasses' default constructors are now trying to call a non-existent default Employee constructor.

## Calling superclass constructor

```
super(parameters);
```

Example:

```
public class Lawyer extends Employee {
    public Lawyer(int years) {
        super(years); // calls Employee constructor
    }
    ...
}
```

- The super call must be the first statement in the constructor.
- Exercise: Make a similar modification to the Marketer class.

### Modified Marketer class

```
// A class to represent marketers.
public class Marketer extends Employee {
    public Marketer(int years) {
        super(years);
    }

    public void advertise() {
            System.out.println("Act now while supplies last!");
    }

    public double getSalary() {
        return super.getSalary() + 10000.0;
    }
}
```

- Exercise: Modify the Secretary subclass.
  - Secretaries' years of employment are not tracked.
  - They do not earn extra vacation for years worked.

# Modified Secretary class

```
// A class to represent secretaries.
public class Secretary extends Employee {
    public Secretary() {
        super(0);
    }

    public void takeDictation(String text) {
        System.out.println("Taking dictation of text: " + text);
    }
}
```

- Since Secretary doesn't require any parameters to its constructor, LegalSecretary compiles without a constructor.
  - Its default constructor calls the Secretary() constructor.

### Inheritance and fields

Try to give lawyers \$5000 for each year at the company:

```
public class Lawyer extends Employee {
          ...
          public double getSalary() {
               return super.getSalary() + 5000 * years;
        }
        ...
}
```

Does not work; the error is the following:

```
Lawyer.java:7: years has private access in Employee return super.getSalary() + 5000 * years;
```

- Private fields cannot be directly accessed from subclasses.
  - One reason: So that subclassing can't break encapsulation.
  - How can we get around this limitation?

# Improved Employee code

Add an accessor for any field needed by the subclass.

```
public class Employee {
    private int years;
    public Employee(int initialYears) {
        years = initialYears;
    public int getYears() {
        return years;
public class Lawyer extends Employee {
    public Lawyer(int years) {
        super (years);
    public double getSalary() {
        return super.getSalary() + 5000 * getYears();
```

# Revisiting Secretary

- The Secretary class currently has a poor solution.
  - We set all Secretaries to 0 years because they do not get a vacation bonus for their service.
  - If we call getYears on a Secretary object, we'll always get 0.
  - This isn't a good solution; what if we wanted to give some other reward to all employees based on years of service?

Redesign our Employee class to allow for a better solution.

# Improved Employee code

 Let's separate the standard 10 vacation days from those that are awarded based on seniority.

```
public class Employee {
    private int years;

public Employee(int initialYears) {
        years = initialYears;
}

public int getVacationDays() {
        return 10 + getSeniorityBonus();
}

// vacation days given for each year in the company public int getSeniorityBonus() {
        return 2 * years;
    }
    ...
}
```

How does this help us improve the Secretary?

# Improved Secretary code

- Secretary can selectively override getSeniorityBonus;
   when getVacationDays runs, it will use the new version.
  - Choosing a method at runtime is called dynamic binding.

```
public class Secretary extends Employee {
    public Secretary(int years) {
        super(years);
    }

    // Secretaries don't get a bonus for their years of service.
    public int getSeniorityBonus() {
        return 0;
    }

    public void takeDictation(String text) {
        System.out.println("Taking dictation of text: " + text);
    }
}
```

# Homework 9: Critters

reading: HW9 spec

### CSE 142 Critters

- Ant
- Bird
- Hippo
- Vulture
- Husky

(creative)

#### behavior:

- eat
- fight
- getColor
- getMove
- toString

eating food animal fighting color to display movement letter to display

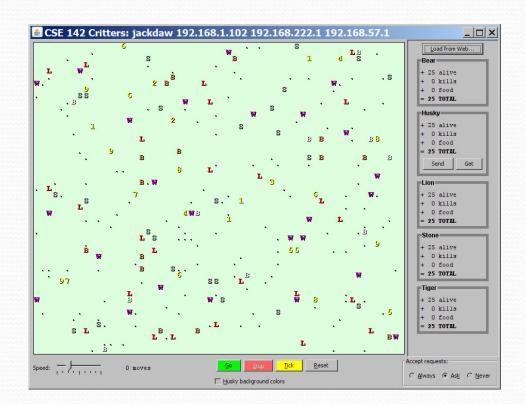

#### A Critter subclass

```
public class name extends Critter { ... }
public abstract class Critter {
    public boolean eat()
    public Attack fight(String opponent)
            // ROAR, POUNCE, SCRATCH
    public Color getColor()
    public Direction getMove()
            // NORTH, SOUTH, EAST, WEST, CENTER
    public String toString()
                                     Well, this is
Kind of awkward...
```

Copyright 2008 by Pearson Education

### How the simulator works

- "Go" → loop:
  - move each animal (getMove)
  - if they collide, fight
  - if they find food, eat

- Simulator is in control!
  - getMove is one move at a time
    - (no loops)
  - Keep <u>state</u> (fields)
    - to remember future moves

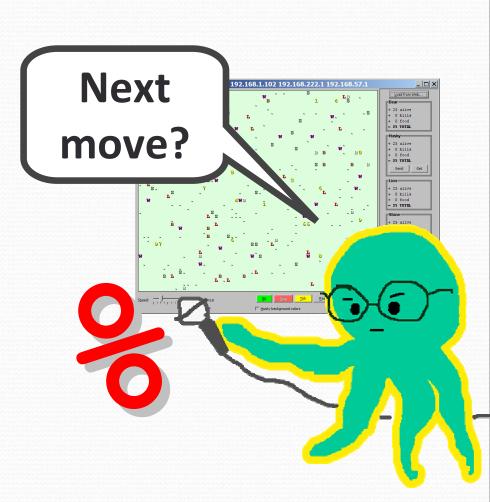

# Development Strategy

- Do one species at a time
  - in ABC order from easier to harder (Ant → Bird → ...)
  - debug printlns
- Simulator helps you debug
  - smaller width/height
  - fewer animals
  - "Tick" instead of "Go"
  - "Debug" checkbox
  - new: drag/drop to move animals

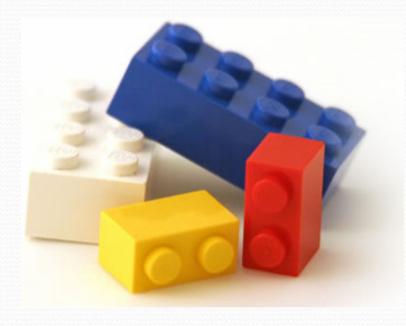

## Critter exercise: Cougar

Write a critter class Cougar (the dumbest of all animals):

| Method      | Behavior                                                                                         |
|-------------|--------------------------------------------------------------------------------------------------|
| constructor | public Cougar()                                                                                  |
| eat         | Always eats.                                                                                     |
| fight       | Always pounces.                                                                                  |
| getColor    | Blue if the Cougar has never fought; red if he has.                                              |
| getMove     | Walks west until he finds food; then walks east until he finds food; then goes west and repeats. |
| toString    | "C"                                                                                              |

### Ideas for state

- You must not only have the right state, but update that state properly when relevant actions occur.
- Counting is helpful:
  - How many total moves has this animal made?
  - How many times has it eaten? Fought?
- Remembering recent actions in fields is helpful:
  - Which direction did the animal move last?
    - How many times has it moved that way?
  - Did the animal eat the last time it was asked?
  - How many steps has the animal taken since last eating?
  - How many fights has the animal been in since last eating?

# Cougar solution

```
import java.awt.*; // for Color
public class Cougar extends Critter {
    private boolean west;
    private boolean fought;
    public Cougar() {
        west = true;
        fought = false;
    public boolean eat() {
        west = !west;
        return true;
    public Attack fight(String opponent) {
        fought = true;
        return Attack.POUNCE;
```

# Cougar solution

public Color getColor() { if (fought) { return Color.RED; } else { return Color.BLUE; public Direction getMove() { if (west) { return Direction.WEST; } else { return Direction. EAST; public String toString() { return "C";

### Critter exercise: Snake

| Method      | Behavior                                                                 |
|-------------|--------------------------------------------------------------------------|
| constructor | public Snake()                                                           |
| eat         | Never eats                                                               |
| fight       | always forfeits                                                          |
| getColor    | black                                                                    |
| getMove     | 1 E, 1 S; <b>2</b> W, 1 S; <b>3</b> E, 1 S; <b>4</b> W, 1 S; <b>5</b> E, |
| toString    | "S"                                                                      |

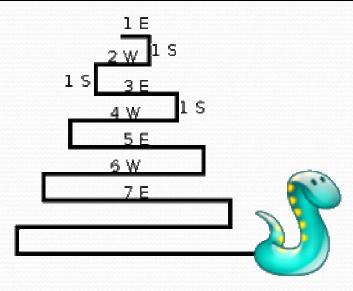

# Determining necessary fields

- Information required to decide what move to make?
  - Direction to go in
  - Length of current cycle
  - Number of moves made in current cycle
- Remembering things you've done in the past:
  - an int counter?
  - a boolean flag?

### Snake solution

```
import java.awt.*; // for Color
public class Snake extends Critter {
   private int length; // # steps in current horizontal cycle
   private int step; // # of cycle's steps already taken
   public Snake() {
        length = 1;
        step = 0;
   public Direction getMove() {
        step++;
        if (step > length) { // cycle was just completed
            length++;
            step = 0;
            return Direction.SOUTH;
        } else if (length % 2 == 1) {
            return Direction. EAST;
        } else {
            return Direction.WEST;
    public String toString() {
        return "S";
```